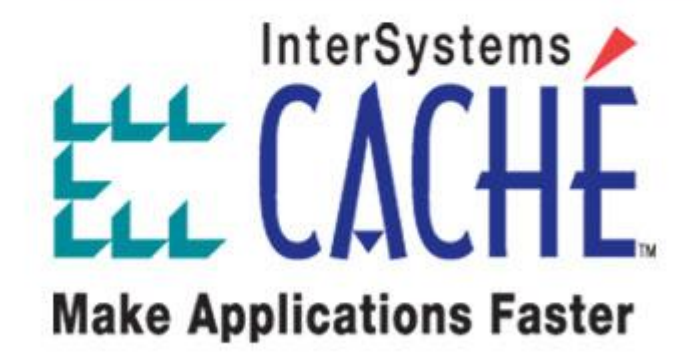

# **Работа с существующими глобалами через объекты и SQL**

**Вадим Федоров InterSystems Corporation**

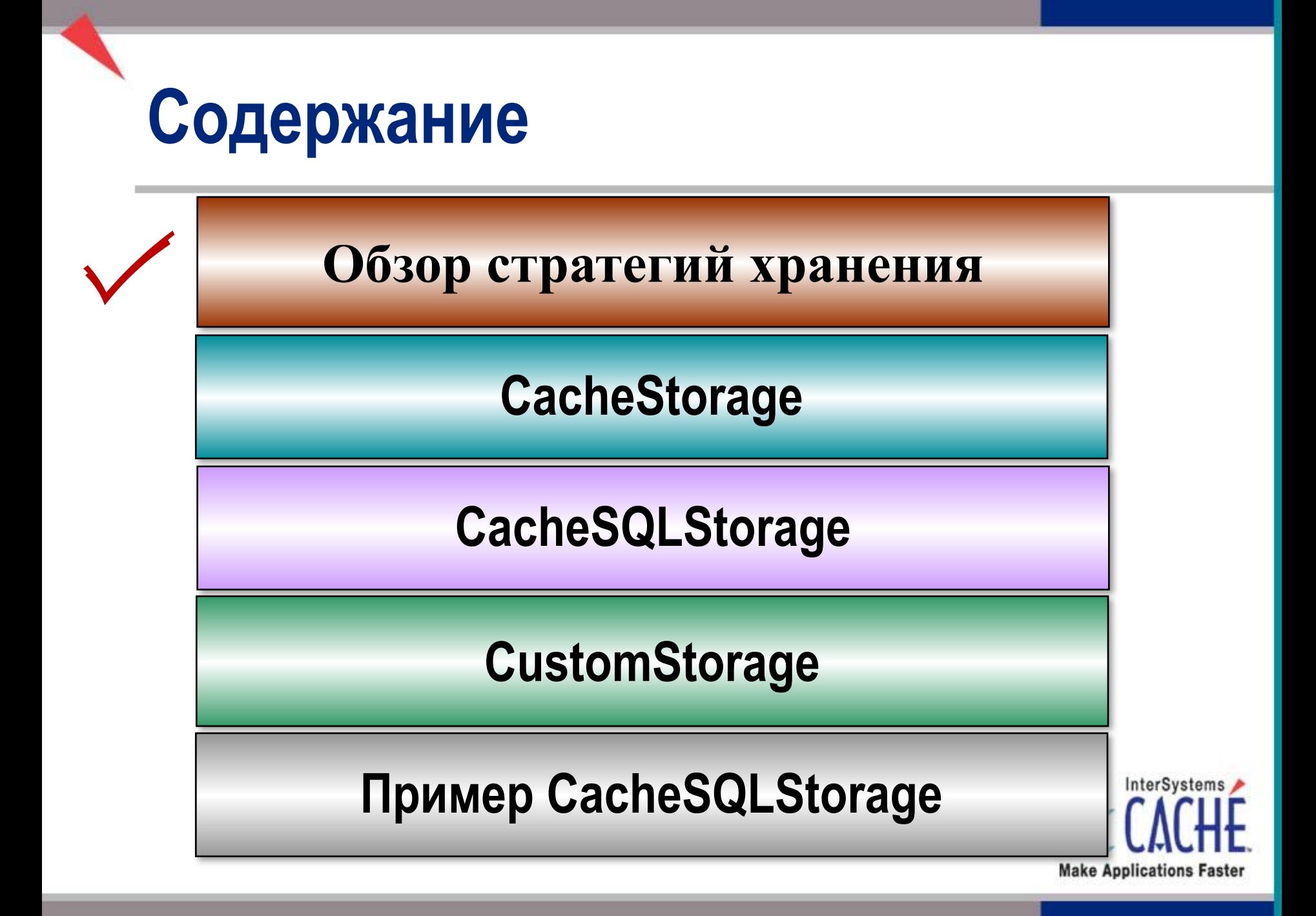

# **Сравнение стратегий хранений**

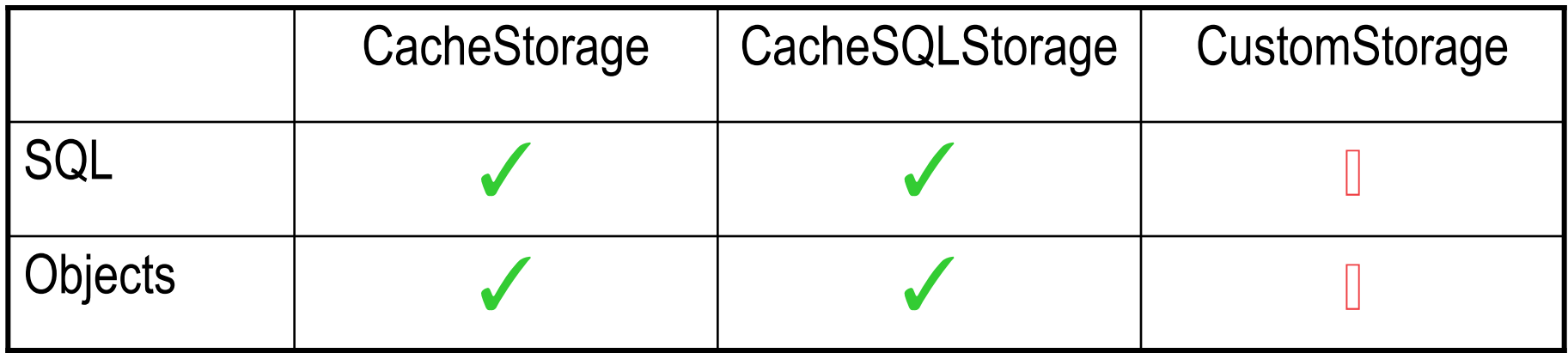

**√ Обеспечивается Caché** 

**В Реализуется разработчиком** 

InterSystems **Make Applications Faster** 

## **Выбираем стратегию хранения**

- CacheStorage идеально подходит для новых приложений
- CacheSQLStorage применяется, когда с существующими глобалами можно и нужно работать с помощью SQL
- •CustomStorage используется тогда, когда нельзя работать с глобалами через SQL и нужно реализовывать собственную сложную логику для обеспечения объектного доступа

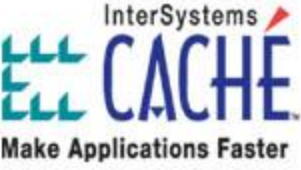

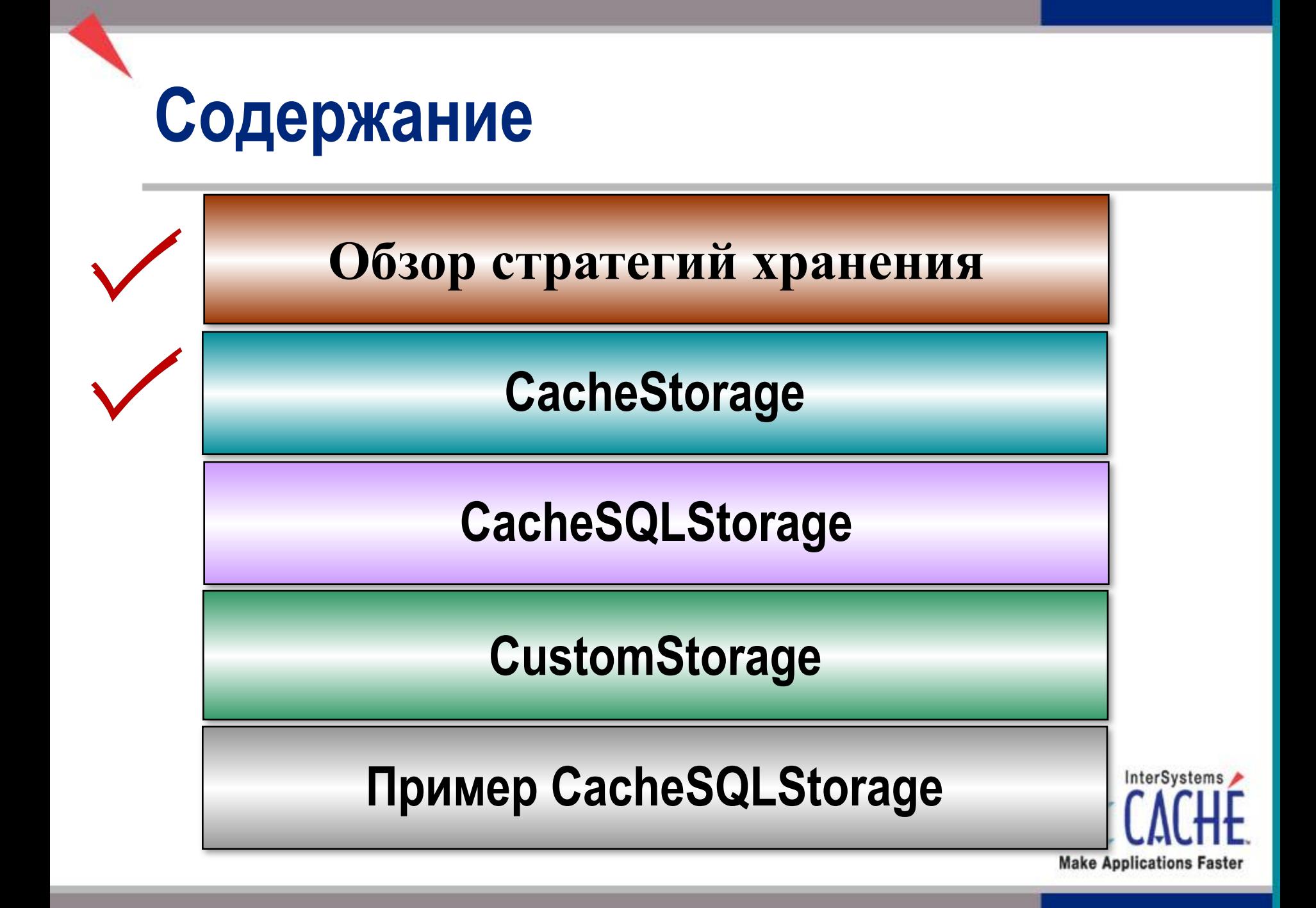

# **Обзор CacheStorage**

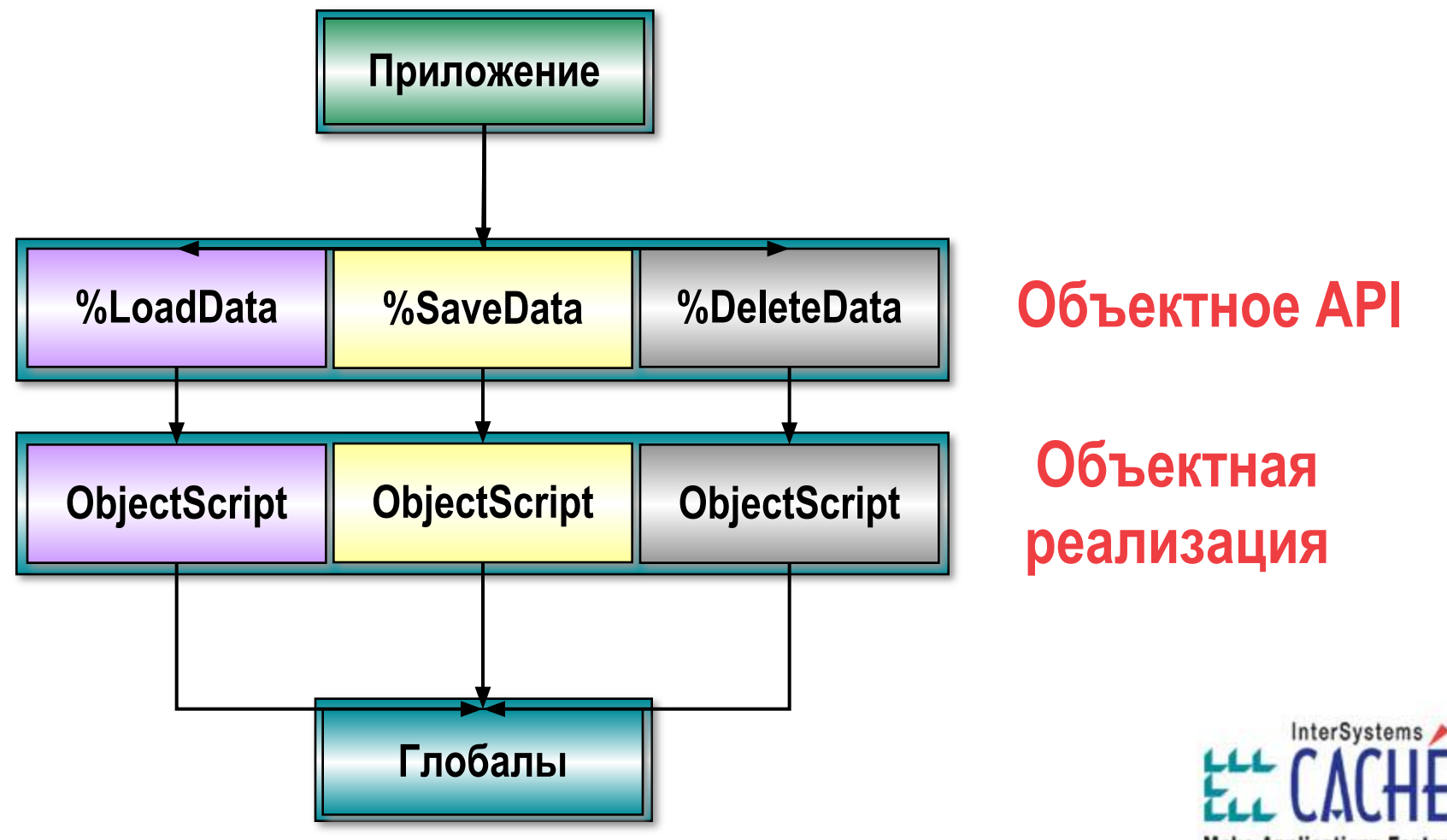

**Make Applications Faster** 

# **Информация о CacheStorage**

- CacheStorage генерирует глобалы, в которых используется \$ListBuild
- Уникальный идентификатор (IDKey / PrimaryKey) может автоматически сгенерирован Cache или задан разработчиком вручную
	- Это влияет на структуру глобалов
- Можно управлять хранением свойств классов в глобалах
	- Это влияет на структуру значений глобалов

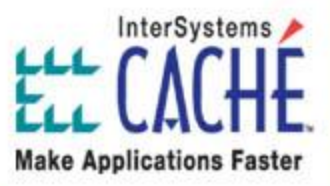

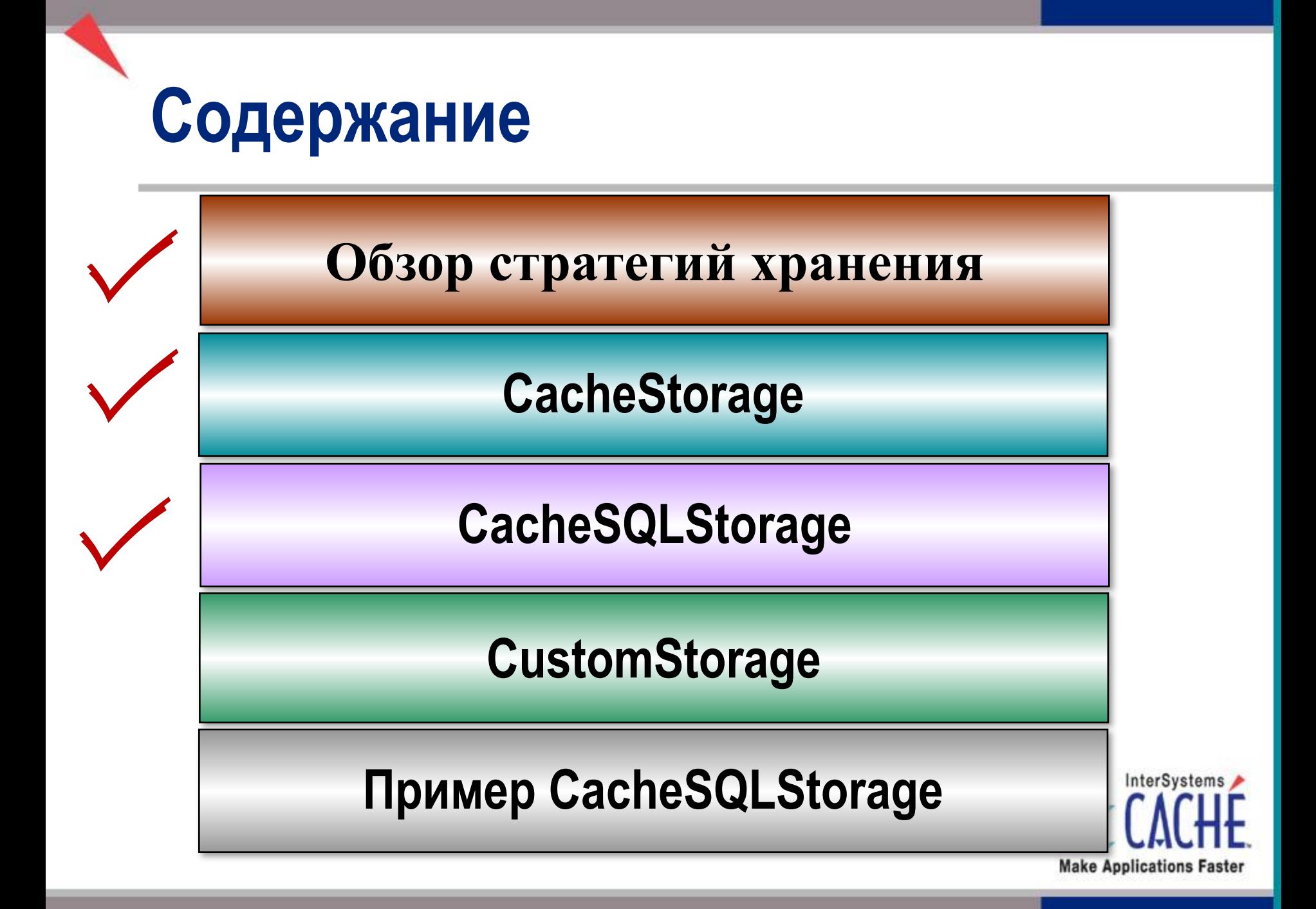

## **Обзор CacheSQLStorage**

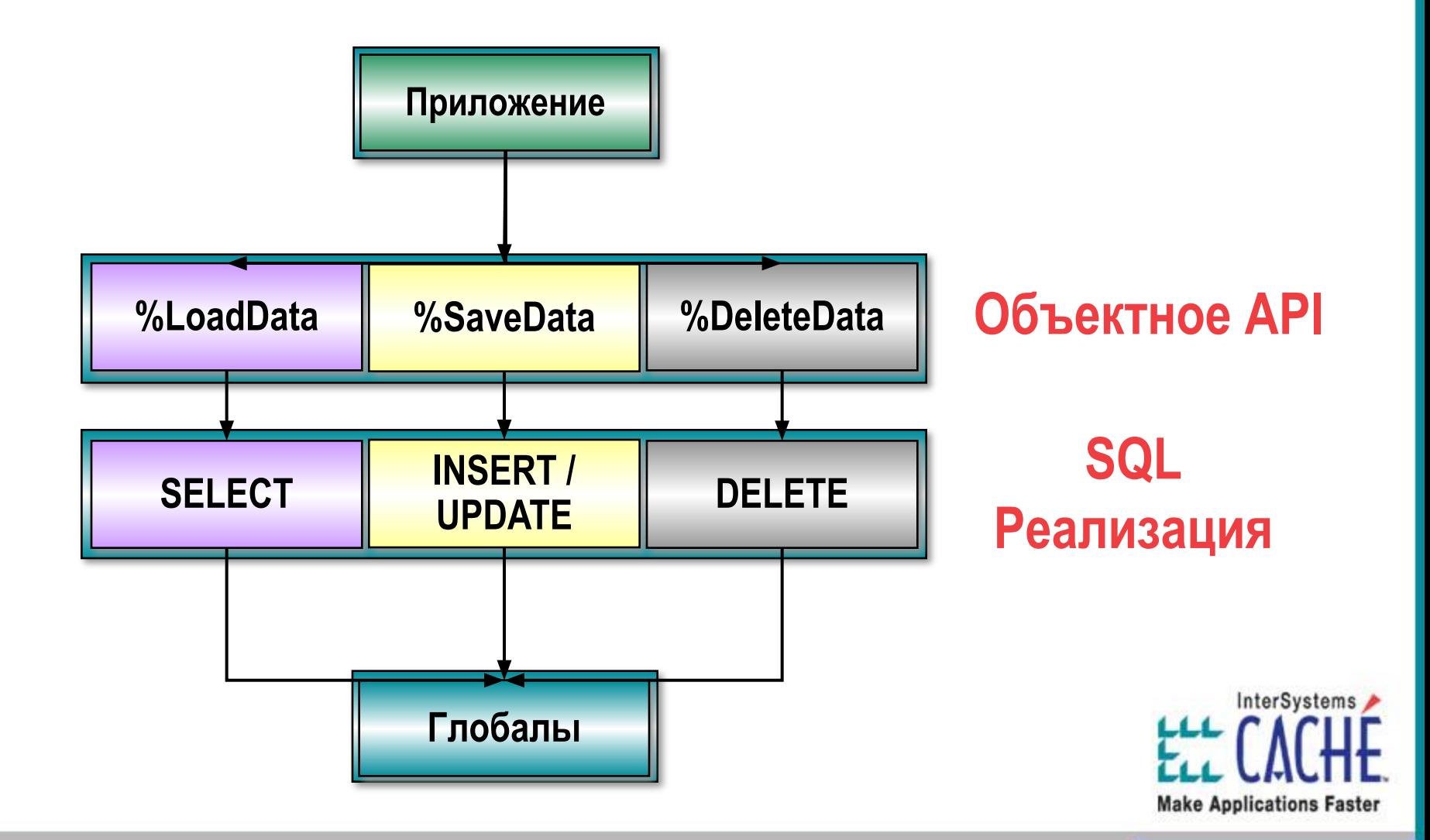

# **Обзор CacheSQLStorage**

- Создайте Persistent-класс
- Добавьте свойства в класс
- Определите свойство (свойства), которое будет идентификатором класса (IDKey / Primary Key)
- Создайте стратегию хранения выставив соответствие между свойствами класса и данными глобала

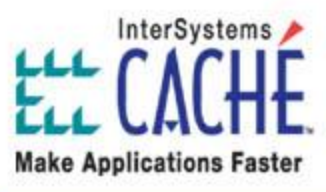

# **Особенности CacheSQLStorage**

•При работе через объекты будут вызываться триггеры (при использовании CacheStorage они не вызываются)!

•Поддерживается ссылка и Parent-Child отношение для связи классов

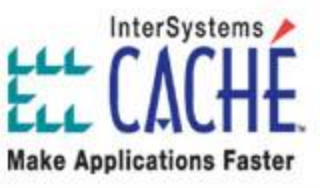

## **Создание CacheSQLStorage**

#### • CacheSQLStorage обычно создается:

- •Программистом
- •Программой конвертации из F-DBMS
- •Программой конвертации из KB-SQL

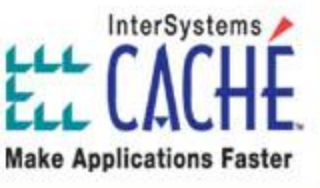

# **Обеспечение SQL-доступа**

- Не ко всем структурам глобалов можно настроить CacheSQLStorage так чтобы обеспечить полный SQLдоступ (Read/Write/Delete)
- •Некоторые структуры подходят только для чтения через SQL (SELECT)
- Чтобы обеспечитьобновление иногда необходима дополнительная работа, кроме установки Mapping

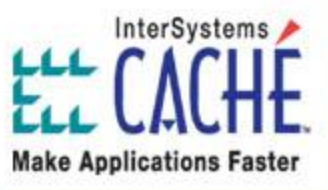

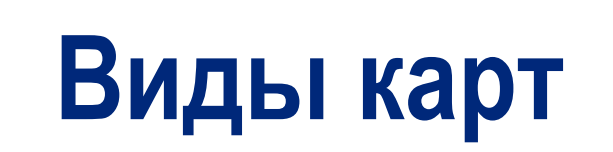

•Различают следующие виды CacheSQLStorage карт:

- Данные (MasterMap): Должны быть определены все поля
- Индексы: Должны быть определены некоторые поля
	- •Full (по умолчанию): Все данные попадают в индексы
	- •Conditional: Данные попадают в индексы, если выполняется
	- •Nonnull: Нулевые значения (Null values) не попадают в индексы

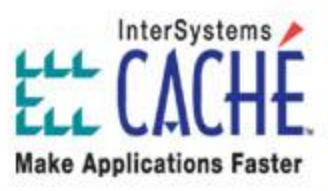

# **ID и Primary Key**

- IDKey индексы определяют уникальные идентификаторы для объектов
- Primary Key индексы определяют уникальные идентификаторы для SQL
- IDKey и Primary Key индексы обычно строятся по одним и тем же полям

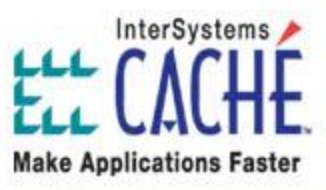

# **Индексы глобалов (Subscripts)**

- •Индексы (subscripts) карт обычно эквивалентны индексам глобалов
- •Индексы карт используется для формирования кода, перебирающего записи таблицы.
- Поддерживаются следующие типы индексов (subscripts) : Sub: Основанный на «стандартном» индексе глобалов Piece: Основанный на определенной позиции (используется разделитель)
	- Global: Основанный на данных, хранящихся в нескольких глобалах
	- Other: Основанный на пользовательском коде

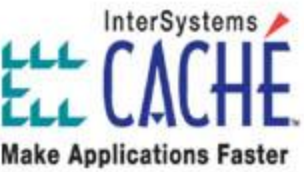

## **RowID**

- Существует тесная связь между IDKey и RowID для карт данных, но не для карт индексов
- A RowID используется для уникальной идентификации данных в глобале, на основе индекса глобала, определенного в карте
- Например, для глобала:
	- ^Person(PersonID,"Cars",CarID)="Make^Model^Year"
	- 2 поля будут нашими RowID:

PersonID: хранится на первом уровне  ${L1}$ CarID: хранится на третьем уровне  ${L3}$ 

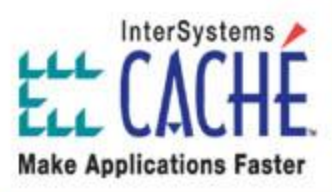

# **Карты данных**

- Когда определены индексы глобала, нужно определить хранение свойств класса в глобале
- Можно определить дополнительные узлы индекса глобала (только литералы)
- Можно использовать \$Piece или \$ListBuild

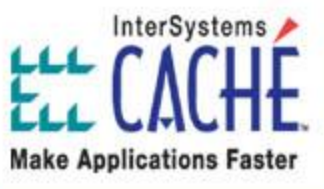

#### **Подробности редактирования карт**

- Мар Name: Имя карты.
- Мар Туре: Данные или Индексы (Data or Index)
- Global Name: Имя глобала (<sup>^</sup>...) или локального массива
- Node Structure: Структура узла: \$Piece или \$List
- Population Type: Тип заполнения
- Population %: Оценка предполагаемого количества рядов в индексе
- Condition: Выражение определяющее условие. Например,  $\{Name\} = "$
- Conditional Fields: Поля, по которым будет проверяться условие
- Conditional with hostvars: Булева значение, которое влияет на использование индекса кэшированными запросами
- Intersystems<br>Row Reference: Позволяет программистам переопределить сгенерированный RowID **Make Applications Faster**

#### **Подробности редактирования индексов глобалов**

- Access Type: Тип доступа. Sub, Piece, Global или Other
- Delimiter: Разделитель. Используется, если тип доступа Piece
- Expression: Выражение. Обычно {поле}, "string" или число, или определенная позиция
- Loop Init Value: Не включаемое значение, используемое для генерации кода обхода
- Start Value: Включаемое значение, используемое в сгенерированном коде обхода
- Stop Value: Значение, при котором обход останавливается
- Stop Expression: Выражение, при котором обход останавливается, например,  ${L1}$ >200
- Data Access: Доступ к данным. Переопределяет контекст текущего выражения для вычисления значения текущего уровня доступа (Override the context of the current access-level's value expression)
- Next Code: Используется программистом для переопределения генерируемого кода обхода
- Invalid Conditions: Выражения, используемые для исключения рядов из карты. Например,  ${L1}$  <1 InterSystems

• Access Variables: Переменные, используемые программистом, для обеспечения уникальности имен **Make Applications Faster** 

#### **Подробности редактирования RowID**

- RowID: Позиция поля в спецификации RowID
- Field: Имя поля, состовляющего часть RowID
- Expression: Уровень внутри определения индексов глобала (subscript definition). Например,  ${L2}$  или  ${L6}$

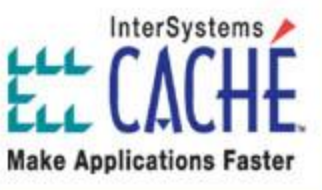

#### **Подробности редактирования данных**

- Field: Имя поля
- Node: Дополнительный индекс глобала (только литерал), где находится поле
- Piece: Позиция в строке \$Piece
- Delimiter: Разделитель. Например, " $\sim$ " или  $\Im$  c(1)

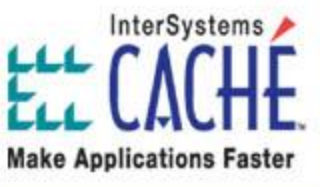

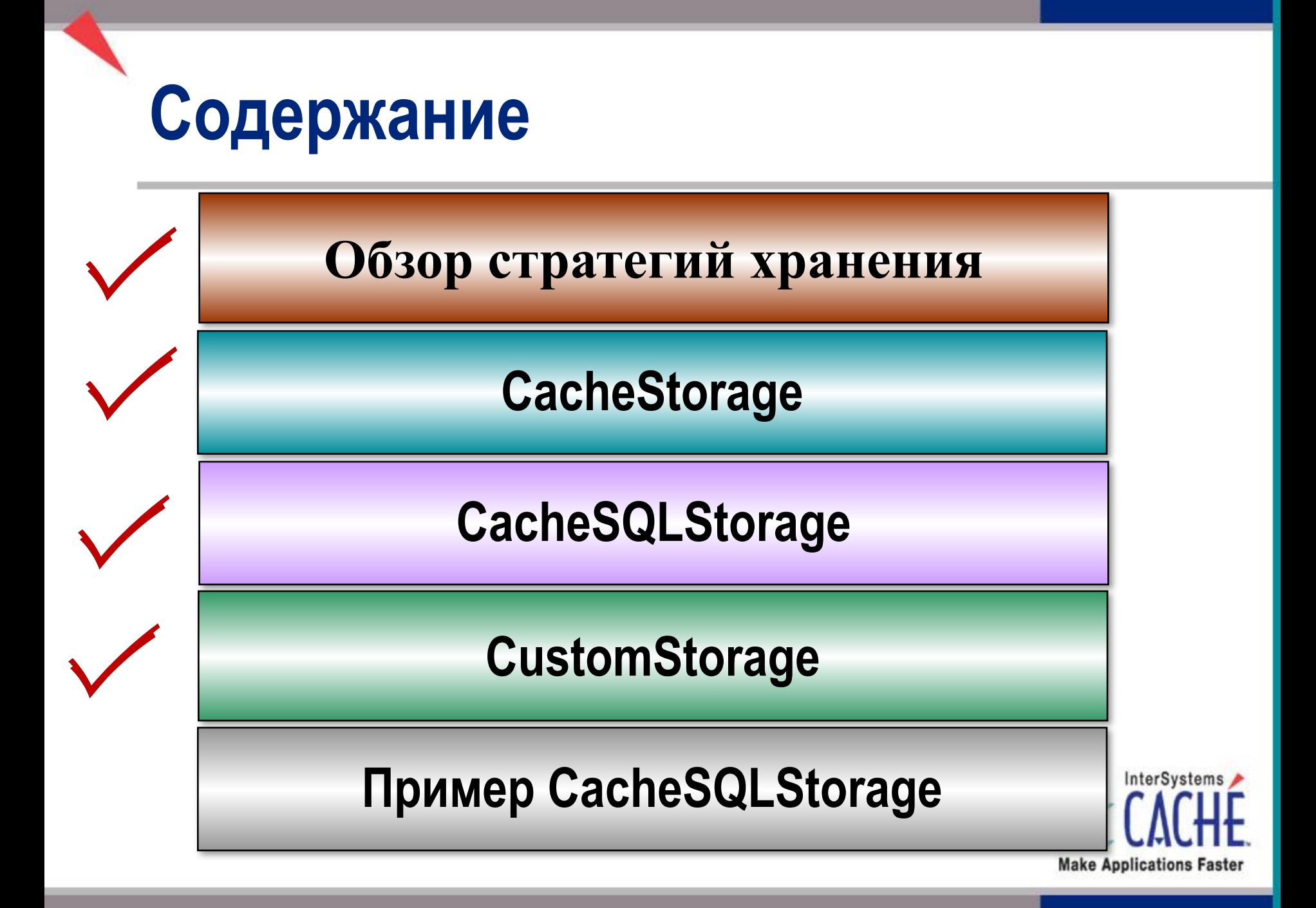

# **Обзор CustomStorage**

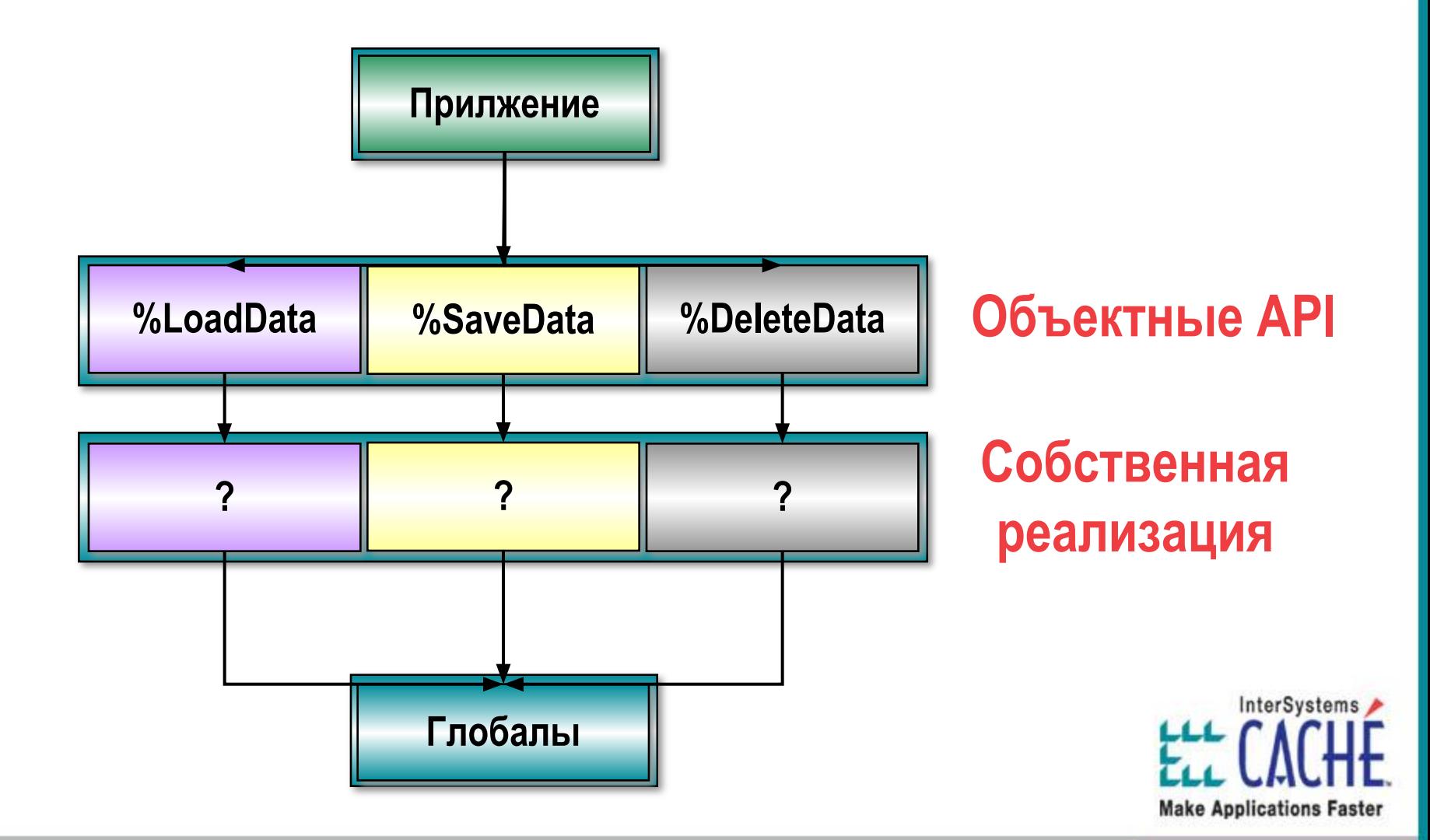

### **Обзор CustomStorage**

- Создайте Persistent-класс
- Добавьте свойства в класс
- Определите свойство (свойства), которое будет идентификатором класса (IDKey / Primary Key)
- •Создайте стратегию хранения выставив соответствие между свойствами класса и данными глобала
- Реализуйте код доступа к объектам: %LoadData, %SaveData, %DeleteData

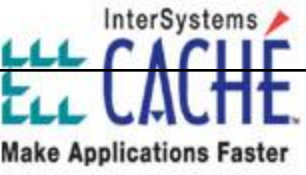

## **CustomStorage и SQL**

- Для того чтобы использовать SQL с CustomStorage, **необходимо** определить специальный параметр класса: Parameter SQLENABLED = 1;
- Mapping the SQL portion with CustomStorage is identical to the methods used for CacheSQLStorage

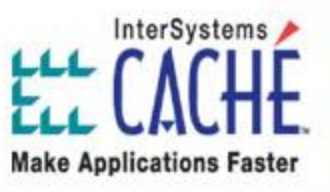

# **CustomStorage и объекты**

• Для того чтобы использовать объекты с CustomStorage, **необходимо** выполнить следующее:

- Реализовать %LoadData, %SaveData, %DeleteData
- В Вашем коде Вы должны управлять :
	- ID объектов на диске и в памяти (с помощью метода  $\%$ IdSet())
	- Переменными экземпляров свойств (имена свойств имеют первые символы "i%")
	- Concurrency
	- Уникальностью данных
	- Ограничениями, накладываемыми внешних ключей (Foreign key constraints)

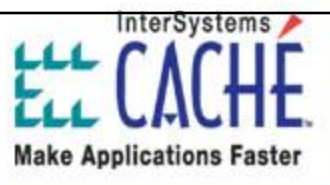

## **%LoadData**

• Код, реализованный в %LoadData(), будет выполняться каждый раз, когда загружается объект, обычно после вызова %Open() и  $\%$ OpenId()

#### •Пример %LoadData:

**{**

**}**

 **Method %LoadData(id As %Library.String) As %Library.Status**

```
Set i%SSN = id
Set i%Name = $Piece(^P(id),"^",1)
Set i%DOB = $Piece(^P(id),"^",2)
```
**Quit \$\$\$OK**

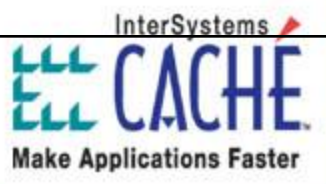

### **%SaveData**

• Код, реализованный в %SaveData(), будет выполняться каждый раз, когда сохраняется объект, в результате вызова метода %Save()

#### • Пример %SaveData:

```
 Method %SaveData(id As %Library.String) As %Library.Status
  {
```
**Lock ^P(id):5 If '\$Test Quit \$\$\$ERROR(\$\$\$LockFailedToAcquireExclusive)**

```
Set id = i%SSN
Do ..%IdSet(id)
```

```
Set $Piece(^P(id),"^",1) = i%Name
Set $Piece(^P(id),"^",2) = i%DOB
```
**Quit \$\$\$OK**

**}**

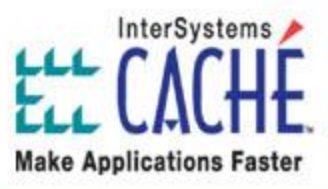

### **%DeleteData**

- Код, реализованный в %DeleteData, будет выполняться каждый раз, когда объект будет удаляться, в результате вызова %Delete() или %DeleteId()
- •Пример %DeleteData:

**}**

```
 Method %DeleteData(id As %String, concurrency as %Integer) As %Status
  {
       Lock ^P(id):5 If '$Test Quit $$$ERROR($$$LockFailedToAcquireExclusive)
       Kill ^P(id)
       Quit $$$OK
```
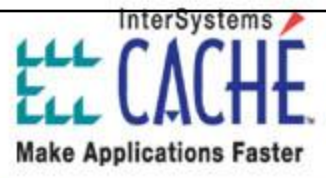

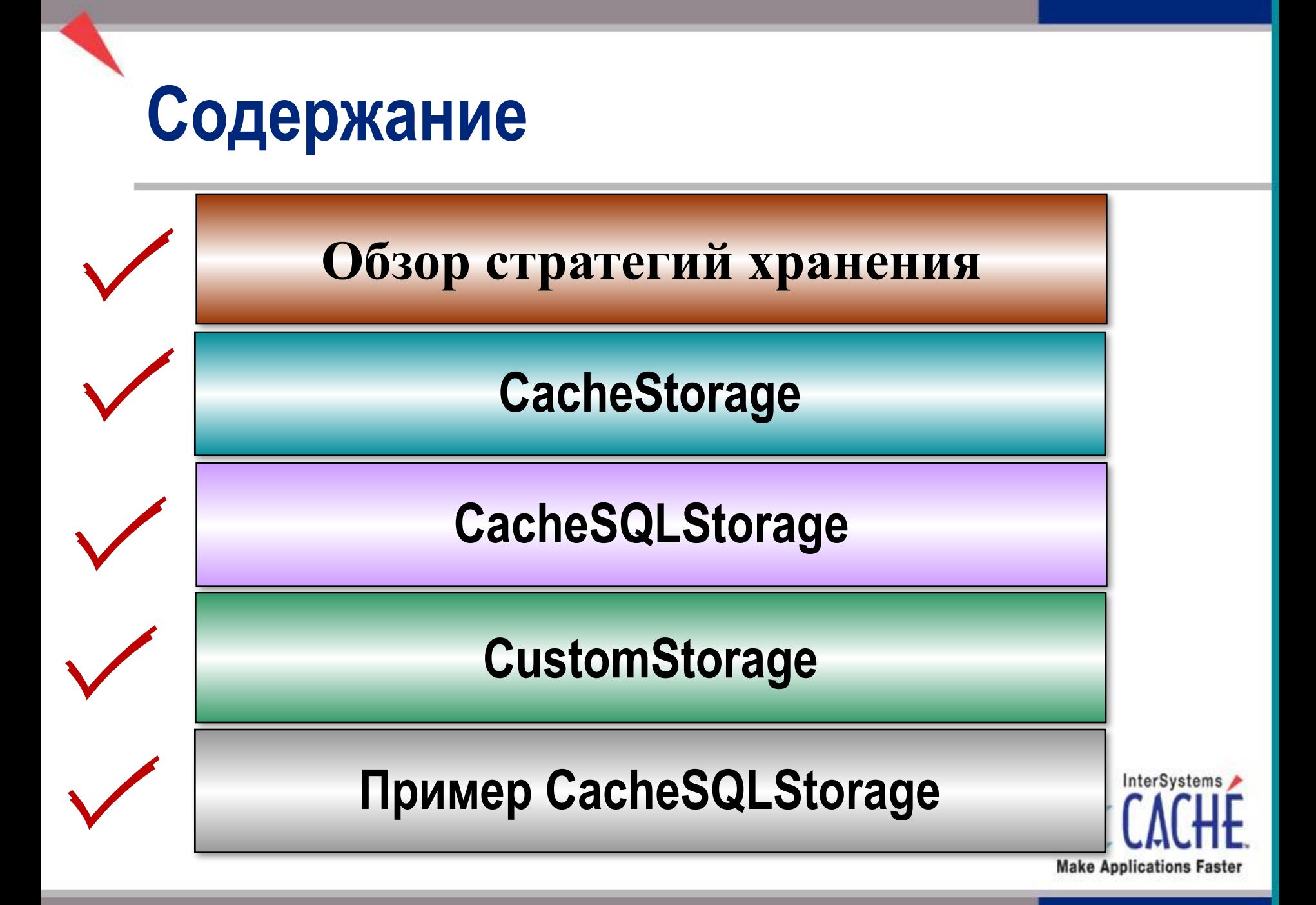

# **Пример модели данных**

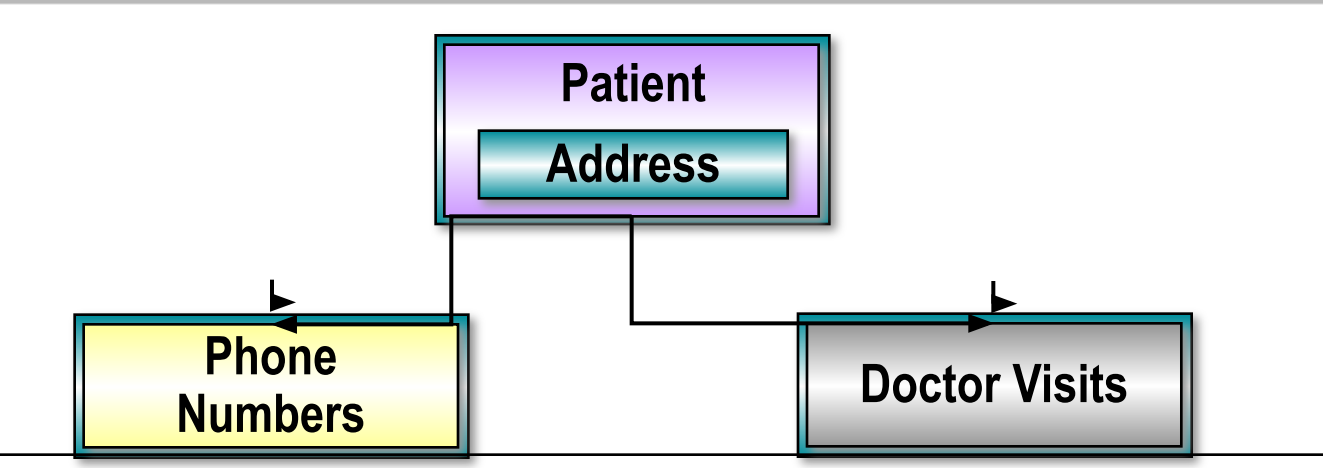

- Есть два отношения Parent-Children:
	- Пациент может иметь несколько номеров телефона
	- Пациент может посещать доктора несколько раз
- Удаление пациента удаляет его номера телефонов и визиты к врачу

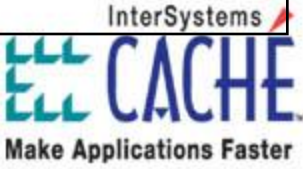

#### **Пример структуры данных глобала**

 $\text{P}(SSN) = "Name \text{DOB} \text{P} home1 - Phone2 \text{---} P homeN \text{Company"}$ 

 $\text{P}(SSN, "Address") = "City\text{PostalCode}\text{Country}"$ 

 $\langle P(SSN, "Visits", VisitDate, VisitTime) = "Symptom'Payment"$ 

 $\text{^{\wedge}P}$ ("211-22-1222") = "Smith,John^39873^718-317-3312~917-225-2213^AT&T"

 $\text{P}$ ("211-22-1222", "Address") = "New York $\text{N}$ 10312 $\text{V}$ USA"

 $\text{^{\wedge}P}$ ("211-22-1222", "Visits",58809,43200) = "Cough $\text{^{\wedge}15.00}$ "

 $\text{^{\prime}P}$ ("211-22-1222", "Visits",58820,57900) = "Sore Throat $\text{^{\prime}50.00}$ "

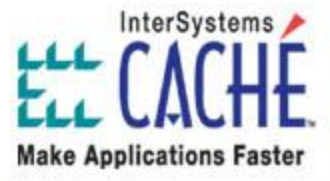

#### **Пример структуры индексов глобала**

 $\triangle PI(Name,SSN) = ""$ 

 $\text{PII}$ ("Smith,John", "211-22-1222") = ""

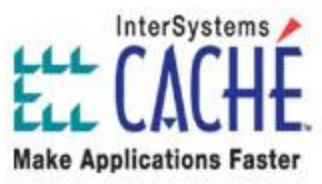

#### **Создаем Persistent-класс**

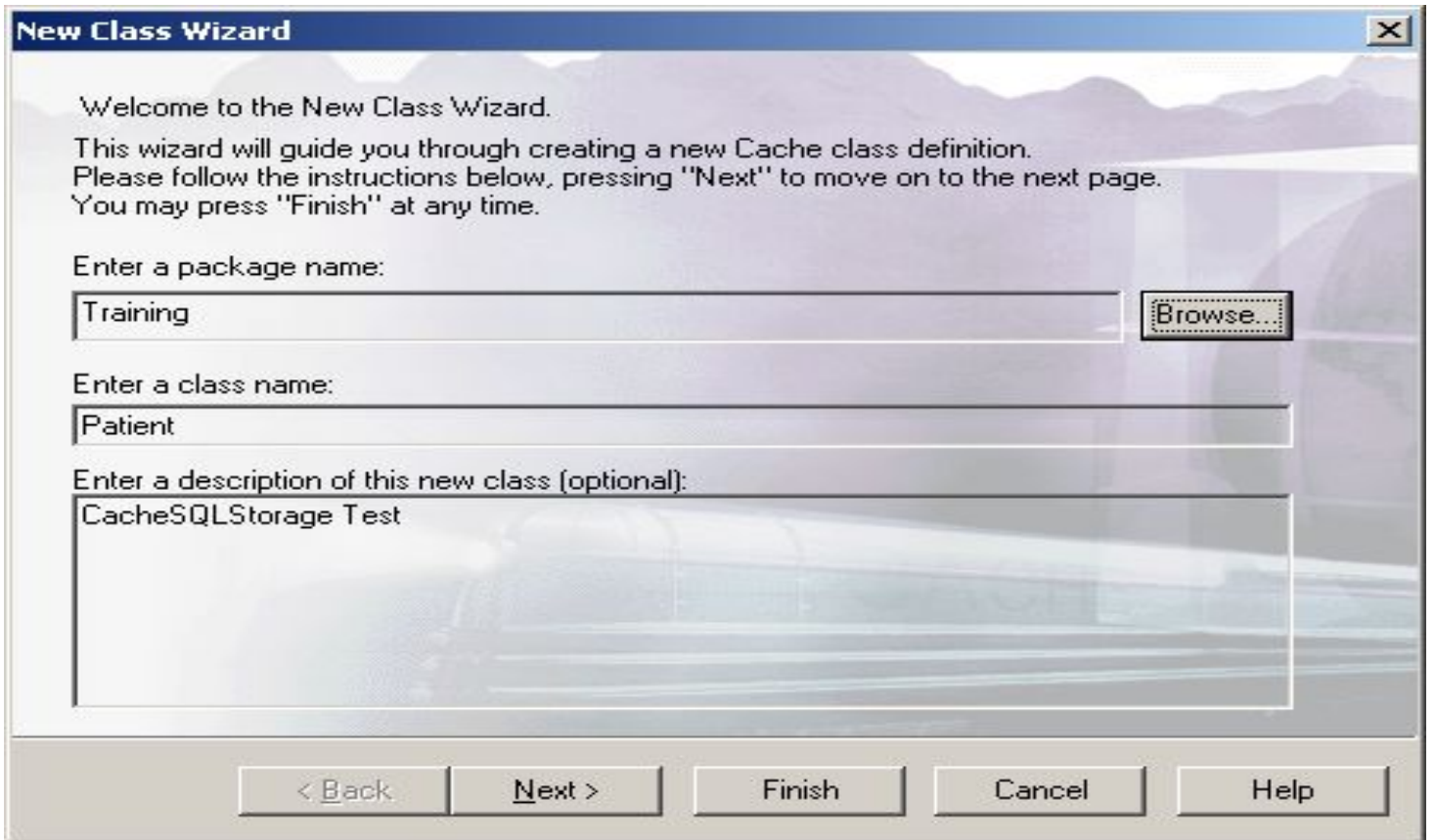

InterSystems **Make Applications Faster** 

#### **Добавляем свойства**

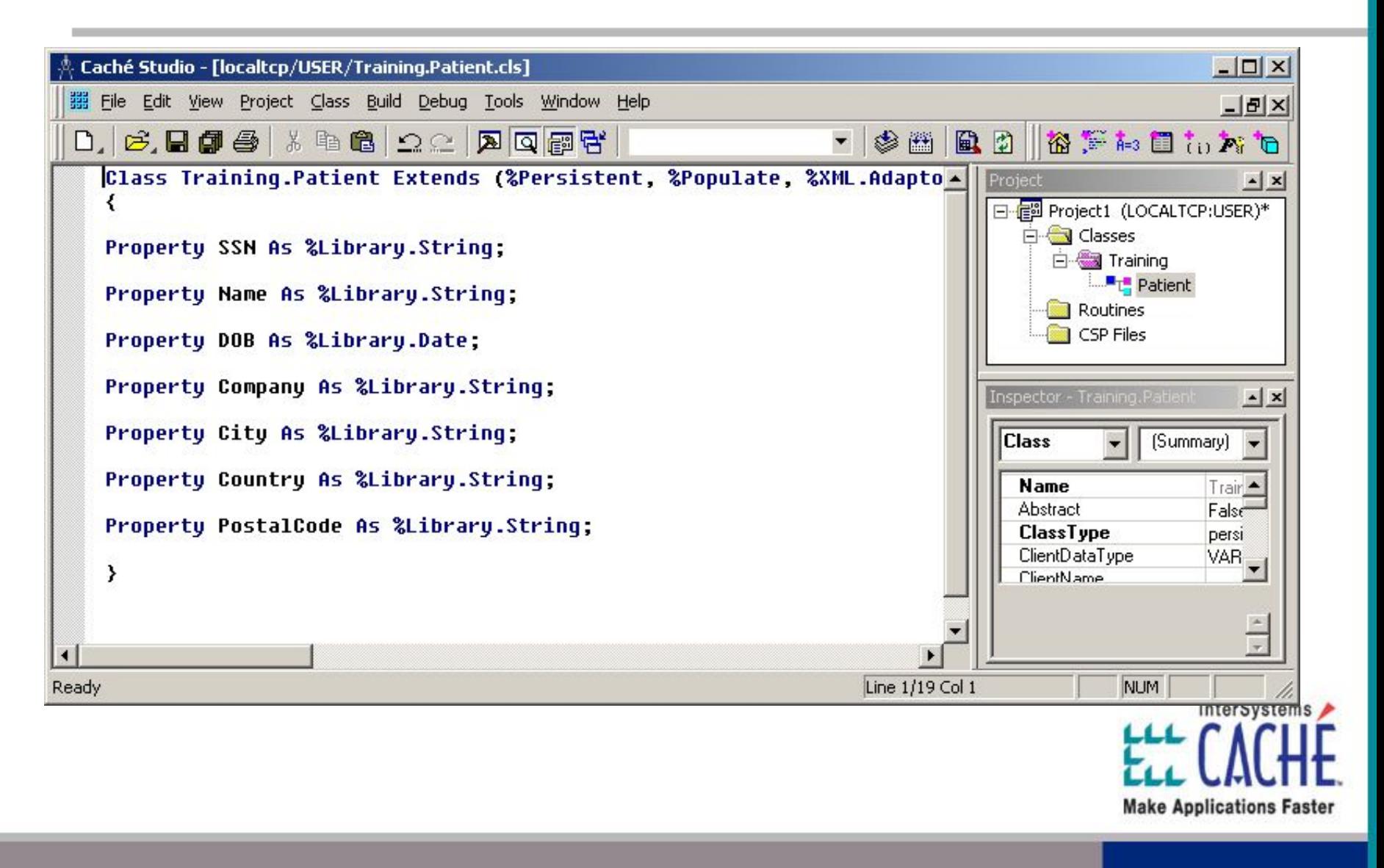

#### **Выбираем уникальный идентификатор**

![](_page_36_Figure_1.jpeg)

#### **Определяем ID / Primary Key индекс**

![](_page_37_Picture_14.jpeg)

![](_page_37_Picture_2.jpeg)

![](_page_37_Picture_3.jpeg)

# **Создаем Storage**

![](_page_38_Picture_9.jpeg)

InterSystems **Make Applications Faster** 

#### **Создаем карту данных**

![](_page_39_Picture_12.jpeg)

## **Определяем индексы глобала**

![](_page_40_Figure_1.jpeg)

# **Определяем Row ID**

![](_page_41_Picture_15.jpeg)

• Первый Row ID 1 основан на SSN, которое хранится в первом уровне индекса глобала

![](_page_41_Picture_3.jpeg)

## **Определяем свойства**

![](_page_42_Figure_1.jpeg)

### **Срздаем карту индексов**

![](_page_43_Picture_11.jpeg)

• Выберите тип заполнения 'full'

![](_page_43_Picture_3.jpeg)

#### **Определяем индексы глобала индексов**

![](_page_44_Picture_7.jpeg)

![](_page_44_Picture_2.jpeg)

# **Определяем Row ID индекса**

![](_page_45_Picture_12.jpeg)

#### **Сохраняем и компилируем класс**

![](_page_46_Picture_4.jpeg)

#### **Создаем дочернюю таблицу PhoneList**

![](_page_47_Picture_13.jpeg)

InterSystems **Make Applications Faster** 

#### •Этот класс тоже Persistent

### **Создаем отношение Parent-Child**

![](_page_48_Picture_22.jpeg)

InterSystem

• Кроме определения свойства в этом классе (PatientRef), Вы должн определить другую сторону отношения (PhoneNumbers)**Make Applications Faster** 

## **Добавляем остальные свойства**

![](_page_49_Picture_15.jpeg)

• Кроме свойства, Вы должны определить свойство для представления Intersystem позиции во встроенной разделенной (Counter)

#### **Выбираем уникальный идентификатор**

![](_page_50_Figure_1.jpeg)

#### **Определяем индекс ID / Primary Key**

![](_page_51_Picture_22.jpeg)

- Задайте индекс по свойству Counter
- Не модифицируйте collation

•Свойство PatientRef неявно часть IDKey / Primary Key

![](_page_51_Picture_5.jpeg)

## **Создаем Storage**

![](_page_52_Picture_9.jpeg)

InterSystems **Make Applications Faster** 

#### **Создаем карту данных**

![](_page_53_Picture_12.jpeg)

## **Определяем индексы глобала**

![](_page_54_Figure_1.jpeg)

**Make Applications Faster** 

позицию

• Третий уровень индекса глобала основан на "**~**" разделителе, используя свойство Counter для позиции

# **Определяем Row ID**

![](_page_55_Figure_1.jpeg)

- Row ID 1 основан на Training. Patient. SSN, которое хранится на первом уровне индекса глобала
- Row ID 2 основан на Counter, которое хранится на первом уровне индекса глобала

![](_page_55_Picture_4.jpeg)

# **Определяем свойства**

![](_page_56_Picture_8.jpeg)

#### **Сохраняем и компилируем класс**

![](_page_57_Picture_4.jpeg)

#### **Создаем дочернюю таблицу Visit**

![](_page_58_Picture_13.jpeg)

InterSystems **Make Applications Faster** 

#### • Этот класс тоже Persistent

### **Создаем отношение Parent-Child**

![](_page_59_Picture_17.jpeg)

• Кроме определения свойства в этом классе (PatientRef), Вы должны определить другую сторону отношения (Visits)

InterSystems

**Make Applications Faster** 

#### **Добавляем остальные свойства**

![](_page_60_Picture_7.jpeg)

![](_page_60_Picture_2.jpeg)

#### **Выбираем уникальный идентификатор**

![](_page_61_Figure_1.jpeg)

InterSystems •В этот раз идентификатор будет строиться по 2 полям: VisitDate и VisitTime

**Make Applications Faster** 

#### **Определяем индекс ID / Primary Key**

![](_page_62_Picture_23.jpeg)

- Постройте индекс по свойствам VisitDate и VisitTime
- Не изменяйте collation
- Свойство PatientRef неявно часть IDKey / Primary Key

![](_page_62_Picture_5.jpeg)

# **Создаем Storage**

![](_page_63_Picture_7.jpeg)

**Make Applications Faster** 

#### **Создаем карту данных**

![](_page_64_Picture_12.jpeg)

# **Определяем индексы глобала**

![](_page_65_Figure_1.jpeg)

- Первый уровень индекса глобала основан на Training.Patient.SSN
- Второй уровень индекса глобала основан на литерале "Visits"
- Третий уровень индекса глобала основан на VisitDate
- Четвертый уровень индекса глобала основан на VisitTime

![](_page_65_Picture_6.jpeg)

# **Определяем Row ID**

![](_page_66_Figure_1.jpeg)

- Row ID 1 основан на свойстве Training. Patient. SSN, которое хранится на первом уровне индекса глобала
- Row ID 2 основан на свойстве VisitDate, которое хранится на третьем уровне $s$ индекса глобала
- Row ID основан на свойстве VisitTime, которое хранится на четвертом уровне индекса глобала

**Make Applications Faster** 

# **Определяем свойства**

![](_page_67_Picture_4.jpeg)

#### **Сохраняем и компилируем класс**

![](_page_68_Picture_4.jpeg)

![](_page_69_Picture_0.jpeg)

# **Работа с существующими глобалами через объекты и SQL**

**Вадим Федоров InterSystems Corporation**